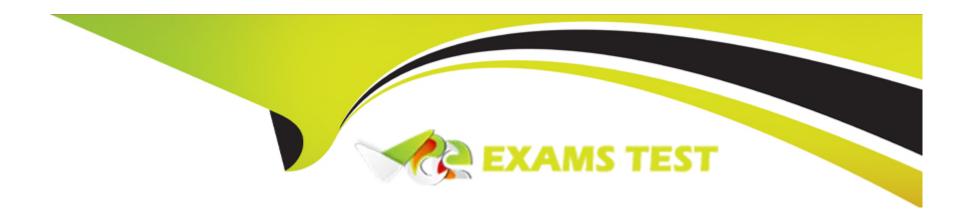

# Free Questions for 5V0-23.20 by vceexamstest

Shared by Pierce on 15-04-2024

For More Free Questions and Preparation Resources

**Check the Links on Last Page** 

### **Question Type:** MultipleChoice

How can the vSphere administrator purge unused images from the image registry?

### **Options:**

- A- Enable the garbage collector service to purge all unreferenced images from the corresponding namespace.
- B- From the Harbor UI, navigate to the project associated with namespace, and select the option to purge unreferenced images.
- C- Download the vSphere Docker Credential Helper CLI Tool, and use it to purge all unreferenced images from the corresponding namespace.
- D- From vSphere Client, navigate to the namespace, and select the option to purge unreferenced images.

### **Answer:**

В

## **Question 2**

**Question Type:** MultipleChoice

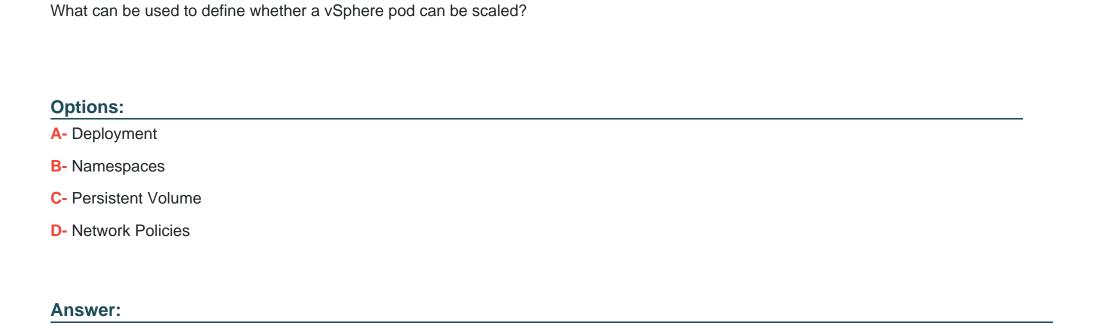

**Question Type:** MultipleChoice

How do vSphere Namespaces allow different teams to share a Kubernetes cluster?

### **Options:**

- A- Attaches authorization and policy to a subsection of the cluster
- **B-** Installs Calico CNI
- C- Installs a network policy provider
- D- Advertises extended resources for a node

#### **Answer:**

Α

## **Question 4**

**Question Type:** MultipleChoice

An administrator is planning the deployment of a vSphere with Tanzu using an NSX-T environment and must ensure that the control plane VMs and container images are placed onto different datastores. The administrator decides to create two datastores and apply differently named tags to each datastore.

Which additional action would the administrator need to perform to meet this requirement?

### **Options:**

- A- Create two storage policies with different tag criteria and apply to the Supervisor Cluster using the vSphere Client.
- B- Create two storage policies with different tag criteria and apply to the Supervisor Cluster using kubectl commands.
- C- Create two storage policies with all tag criteria and apply to the Supervisor Cluster using kubectl commands.
- D- Create a single storage policy containing all tag criteria and apply to the Supervisor Cluster using the vSphere Client.

#### **Answer:**

D

## **Question 5**

**Question Type:** MultipleChoice

Which action is required to enable workload management?

### **Options:**

- A- Assign vSphere Enterprise Plus license to the Supervisor Cluster
- **B-** Change Kubernetes API Endpoint Certificate

|  | C- | Use NSX-T | as the | Networking | Stack fo | r Supervisor | Cluster |
|--|----|-----------|--------|------------|----------|--------------|---------|
|--|----|-----------|--------|------------|----------|--------------|---------|

D- Enable vSphere HA and vSphere DRS in Fully Automated mode

#### **Answer:**

D

## **Question 6**

### **Question Type:** MultipleChoice

Which two distributed port groups is HAProxy connected to when using the vSphere networking stack default configuration? (Choose two.)

### **Options:**

- A- Edge
- **B-** Backend
- **C-** Frontend
- **D-** Workload

| Answer:                                                                           |                                                                                              |  |
|-----------------------------------------------------------------------------------|----------------------------------------------------------------------------------------------|--|
| A, C                                                                              |                                                                                              |  |
|                                                                                   |                                                                                              |  |
| uestion 7                                                                         |                                                                                              |  |
| uestion Type: Multip                                                              | leChoice                                                                                     |  |
|                                                                                   |                                                                                              |  |
|                                                                                   |                                                                                              |  |
| Which requirement i                                                               | s needed to deploy Tanzu Kubernetes clusters but is unnecessary when deploying vSphere Pods? |  |
| Which requirement i                                                               | s needed to deploy Tanzu Kubernetes clusters but is unnecessary when deploying vSphere Pods? |  |
| Which requirement i                                                               | s needed to deploy Tanzu Kubernetes clusters but is unnecessary when deploying vSphere Pods? |  |
| Which requirement i                                                               | s needed to deploy Tanzu Kubernetes clusters but is unnecessary when deploying vSphere Pods? |  |
| Which requirement i                                                               | s needed to deploy Tanzu Kubernetes clusters but is unnecessary when deploying vSphere Pods? |  |
|                                                                                   | s needed to deploy Tanzu Kubernetes clusters but is unnecessary when deploying vSphere Pods? |  |
| Options:                                                                          |                                                                                              |  |
| <b>Options:</b><br><mark>A-</mark> Harbor Image Re                                | gistry                                                                                       |  |
| Options:  A- Harbor Image Re B- vSphere Single S                                  | gistry<br>Sign-On                                                                            |  |
| Options:  A- Harbor Image Re B- vSphere Single S C- vSphere Content D- Namespaces | gistry<br>Sign-On                                                                            |  |
| Options:  A- Harbor Image Re B- vSphere Single S C- vSphere Content               | gistry<br>Sign-On                                                                            |  |

### **Question Type:** MultipleChoice

A HAProxy appliance has been deployed using a 3 NIC configuration.

Which network will developers and external services use to connect?

### **Options:**

- A- DMZ
- **B-** Frontend
- **C-** HAProxy
- **D-** Workload

### **Answer:**

В

### **Question Type:** MultipleChoice

What is the primary way that the Supervisor Cluster enables vSphere administrators to provide governance around DevOps on-demand workloads?

### **Options:**

- A- Namespaces act as resource envelopes with policy that limits access and resource consumption.
- B- Root access to ESXi hosts is disabled.
- C- Load Balancer and multiple control plane nodes provide high availability.
- D- Prometheus provides observability to the cluster.

### **Answer:**

Α

## To Get Premium Files for 5V0-23.20 Visit

https://www.p2pexams.com/products/5v0-23.20

## **For More Free Questions Visit**

https://www.p2pexams.com/vmware/pdf/5v0-23.20

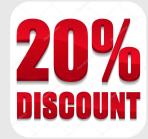